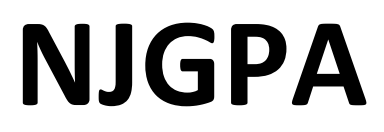

New Jersey Graduation Proficiency Assessment

# **2024 Test Administrator Script for Paper-Based Testing**

**NJGPA Mathematics**

**The 2024 Test Administrator Script for Paper-Based Testing must be used with the** *Spring 2024 Test Administrator Manual.*

# **Table of Contents [NJGPA-Math Unit 1](#page-2-0)**....................................................................................................................... **[3—8](#page-2-0) [NJGPA-Math Unit 2](#page-8-0)**.....................................................................................................................**[8—13](#page-8-0)**

### <span id="page-2-0"></span>**Mathematics Component of NJGPA – Unit 1**

#### **Using the Test Administrator Script**

The administration script in this section will be used for Unit 1 for the Mathematics component of NJGPA. The script must be used with the *Spring 2024 Test Administration Manual.* On the first read through, Test Administrators (TAs) are required to adhere to the scripts provided in this manual for administering the Mathematics component of NJGPA. Read word-for-word the bold instructions in each "**Say**" box to students. Do not modify or paraphrase the wording in the "**Say**" boxes. Some of the "**Say**" boxes are outlined with a dashed line and should **only** be read aloud if they are applicable to the students testing. Some directions may differ slightly by unit and are noted within the administration script. Text that is outside the "**Say**" boxes includes directions for the TAs to follow and should not be read to the students.

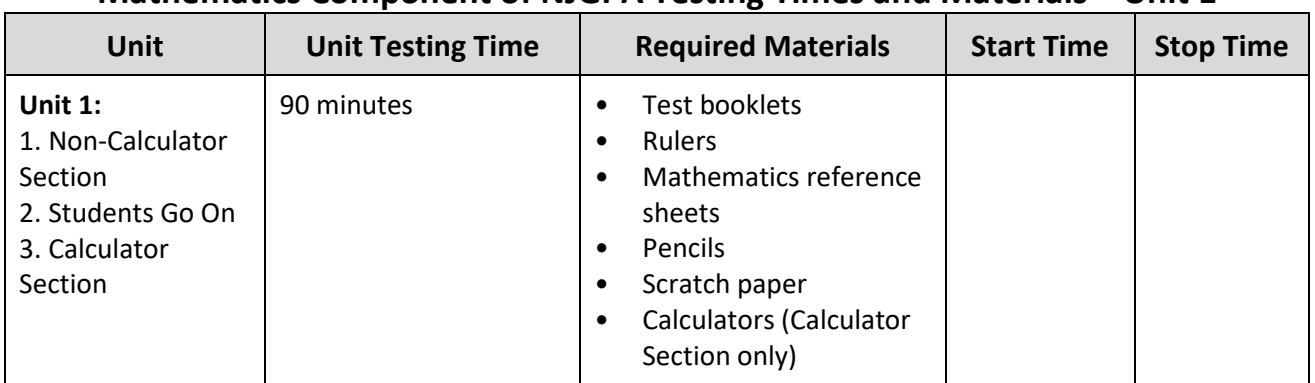

### **Mathematics Component of NJGPA Testing Times and Materials – Unit 1**

It is critical to ensure that students have the appropriate accessibility features and accommodations prior to testing. To verify student accessibility features and accommodations, reach out to your School Test Coordinator (STC). Refer to **Section 6.1** and **Section 6.2** of the *Spring 2024 Test Administrator Manual* for further instructions on how to check accessibility features and accommodations.

### **Test Administrator Script**

#### **Instructions for Preparing to Test**

### $\overline{\mathbf{q}}$ **লুন্** $\cdot$  **আজ,** তুমি গ্র্যাজুয়েশন প্রফিসিয়েন্সি অ্যাসেসমেন্টের গণিত উপাদান পরীক্ষাটি দিবে। **েতামার েডে� অননুেমািদত েকান ইেল�িনক িডভাইস রাখেত পারেব না। েফানকল করা, েমেসজ পাঠােনা, ছিব েতালা, ও ই�ারেনট �াউজ করা িনেষধ। েসল েফান এবং ব্লুট�থ িডভাইস (েহডেফান বা মাইে�ােফান) সহ যিদ এই মুহূেত�েতামার কােছ েকােনা অননুেমািদত ইেলক�িনক িডভাইস থােক, তাহেল েস�িল ব� কর এবং েতামার হাত উপের েতাল। পরী�া চলার সময় কােরা কােছ অননুেমািদত ইেল�িনক িডভাইস পাওয়া েগেল, তার পরী�ার খাতায় ন�র েদয়া নাও হেত পাের।**

If a student raises their hand, collect the electronic device (or follow the school/district policy) and store it until testing for all students has been completed and all secure materials have been collected. Certain electronic devices may be allowed for accommodations purposes only during testing. Please contact your STC immediately if there are questions regarding electronic devices.

### **বলুন: আিম পরী�ার সাম�ী এবং গিণেতর েরফাের� পাতা িবতরণ করার সময় চ�প কের বেস থাকেব**

Distribute scratch paper, wooden No. 2 pencils, and approved accessibility and accommodations tools, if needed, for certain students. Then, distribute test booklets, rulers, and mathematics reference sheets. If a student has a calculator accommodation in an approved IEP or 504 plan, make sure the student receives the appropriate device at the appropriate time.

# **বলুন: েতামার পরী�ার খাতার উপেরর অংেশ েতামার নােমর �থমাংশ <sup>ও</sup> েশষাংশ িলখ।**

Make sure all students have written their names on the test booklet.

**Instructions for Administering Unit 1** 

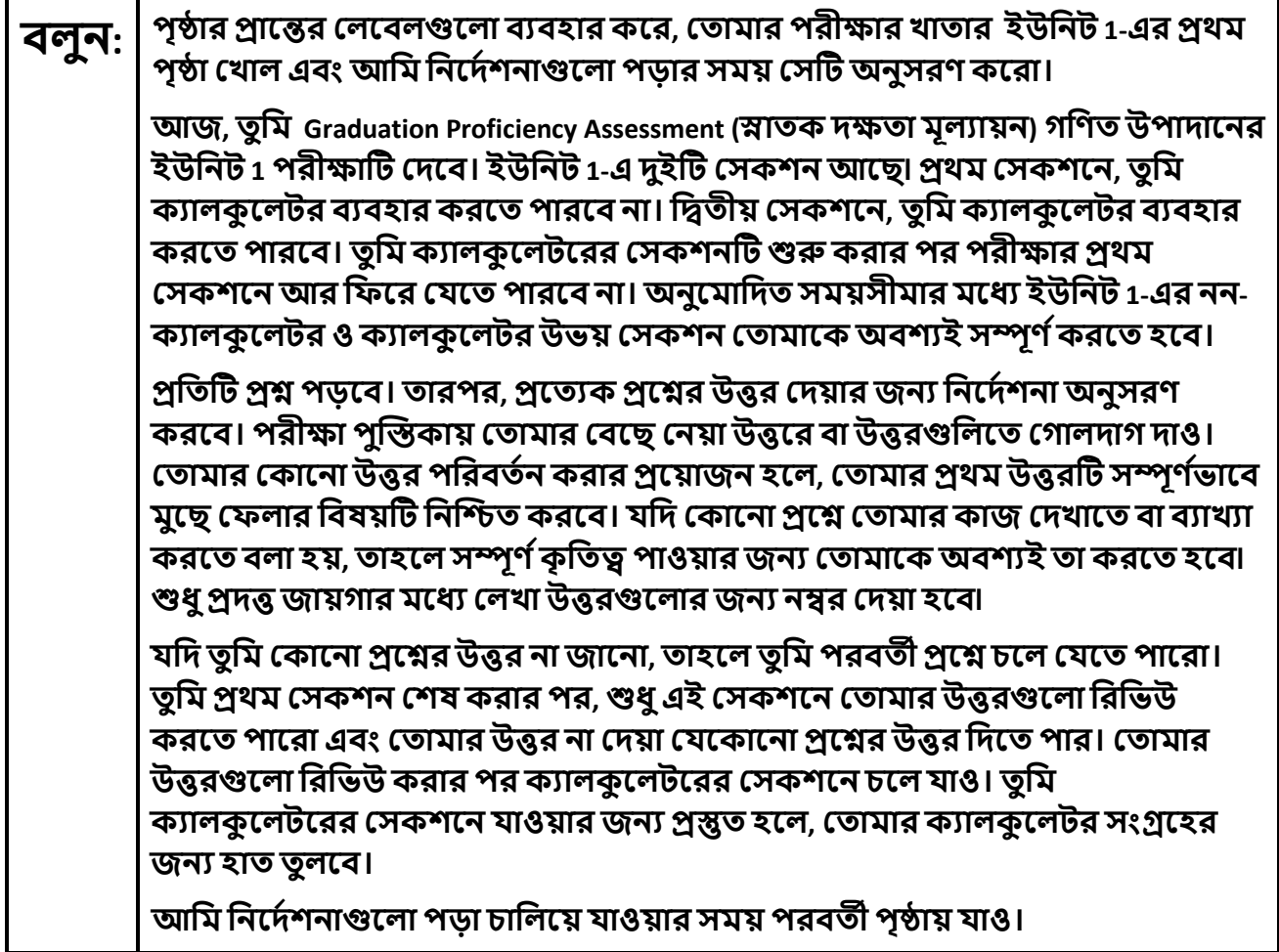

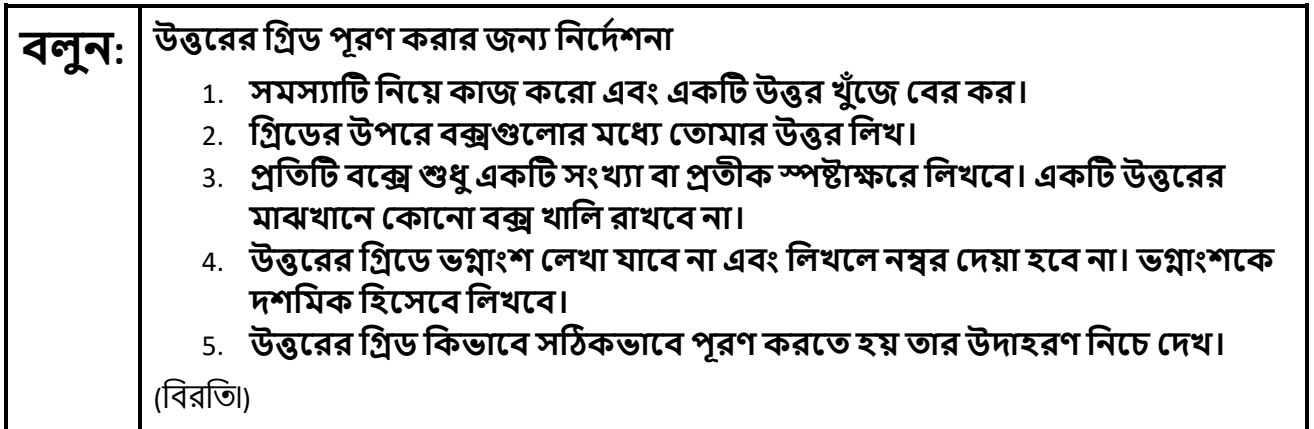

## **বলুন: েতামার পরী�ার খাতার িনেদ�শনা এখােনই েশষ হেলা৷**

**েতামার পরী�ার খাতায় এক�ট "Go On" সাইন েদখেল, ত� িম পরবত� পৃ�ায় েযেত পােরা। যখন েতামার পরী�া পু��কা বা খাতা এক�ট "Stop" সাইেন েপৗ�ছােব, এিগেয় েযেত না বলা পয ��আর অ�সর হেব না।**

**যিদ ত� িম আেগই েশষ কের েফল এবং েতামার উ�র�েলা স�ূণ �ভােব েচক কের েফল, তাহেল েতামার হাত ত�লেব এবং আিম েতামার পরী�ার সাম�ী সং�হ করেবা। আিম েতামার সাম�ী একবার সং�হ করার পর, ত� িম েস�েলা আর েফরত পােব না।**

### **বলুন: ত� িম ক�ালকু েলটেরর েসকশেন যাওয়ার জন� ��ত হেল েতামার ক�ালকু েলটর সং�েহর জন� হাত ত�লেব৷**

**Note:** Handheld calculators must be handled in accordance with the policies outlined in the *Spring 2024 Test Administrator Manual* and in the *Calculator Policy* which are available on the [New Jersey Assessments](https://nj.mypearsonsupport.com/)  [Resource Center](https://nj.mypearsonsupport.com/) under **Educator Resources > Test Administration Resources**.

Read from Option A, B, or C based on local policy (contact your STC with any questions).

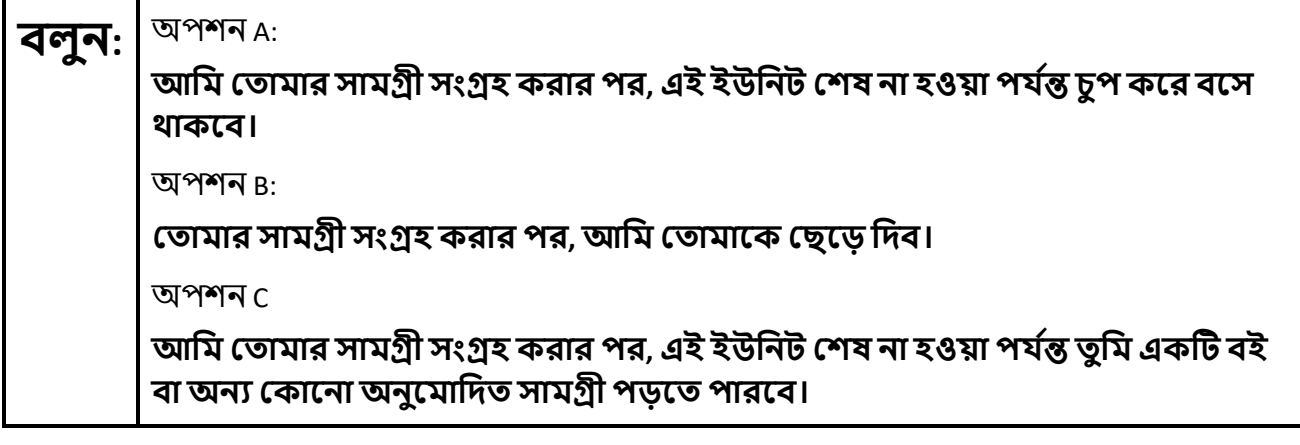

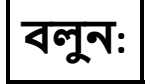

**বলুন: েতামােদর কােরা েকােনা ��আেছ?**

Answer any questions.

#### **Instructions for Starting the Test**

**Regular time:**

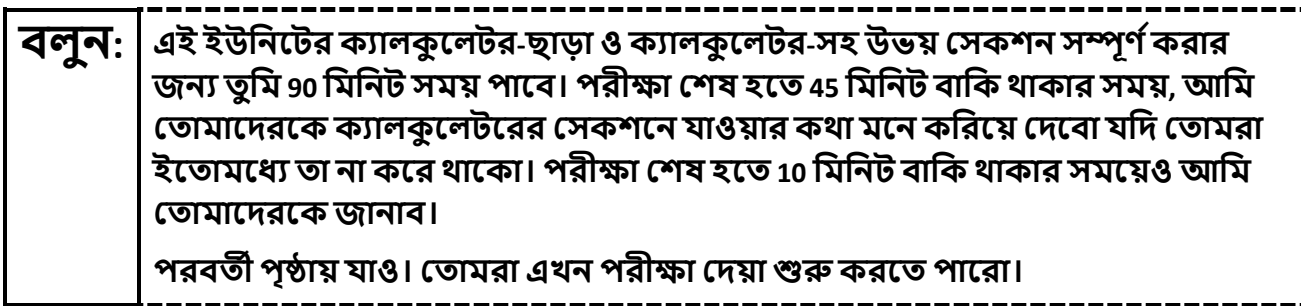

#### **For extended time students only:**

If students are testing with extended time accommodations, it may be necessary to adjust the amount of time students will have to complete this unit. Refer to the students' accommodations.

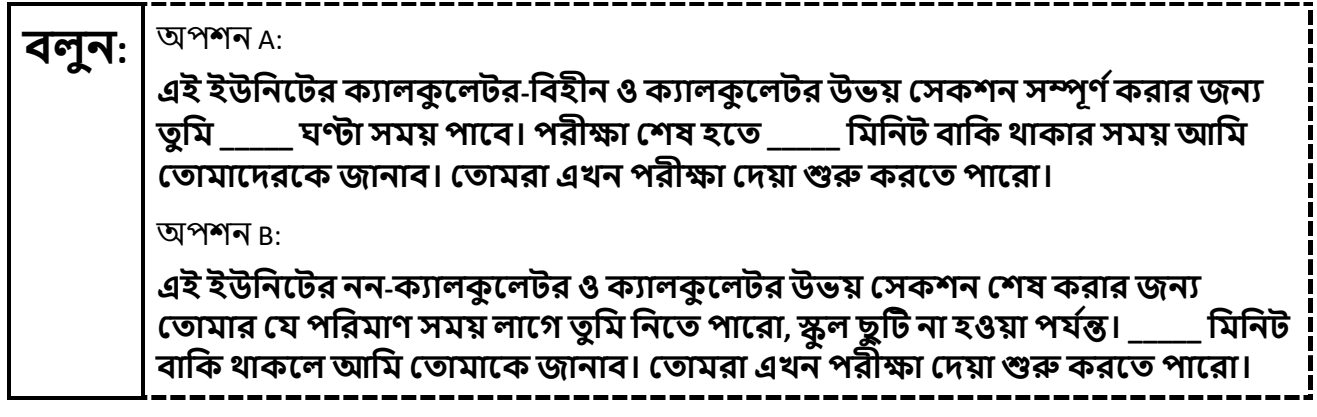

Write the starting time and stopping time in the timing box (**Figure 2.0** of the *Spring 2024 Test Administrator Manual,* Timing Box Example). Actively proctor while students are testing:

- Redirect students as necessary (**Section 2.9.1**).
- Collect test materials as students complete testing (**Section 2.10**).
- If students have questions about an item, tell them, "Do the best you can." (**Section 2.8**)
- If students indicate that a test item seems irregular, refer to **Section 7.3.1.**

#### **Instruction for Taking a Break during Testing**

The following are permitted during test administration at the discretion of the TA:

- One stretch break of up to three minutes is allowed for the entire classroom during testing for each unit. The stopping time should be adjusted by no more than three minutes if there is a stretch break.
- Individual restroom breaks are allowed during testing (do not adjust stop time except for students who have frequent breaks in accordance with **Appendix A**, Administrative Considerations for All Students, in the *NJSLA and NJGPA Accessibility Features and Accommodations (AF&A) Manual*  which is available at th[e New Jersey Assessments Resource Center,](https://nj.mypearsonsupport.com/) located under **Educator Resources > Test Administration Resources**).

TAs must adhere to the following security measures:

- Students must be supervised at all times during breaks.
- Test booklets must be closed or covered.
- Students are **not permitted to talk to each other** during testing or during breaks.
- Students are **not permitted** to use unauthorized electronic devices, play games, or engage in activities that may compromise the validity of the test.

If taking a three-minute stand-and-stretch break during the unit:

## **বলুন: অনু�হ কের পরী�া েদওয়া ব� কেরা। খসড়া কাগজ পরী�া পু��কার েভতের রাখ, এবং েতামার পরী�া পু��কা ব� কর।আমরা ে�িচং (শরীর নড়াচড়া করােনা) করার জন� চ�পচাপ িতন িমিনেটর এক�ট িবরিত িনেবা। েকােনা কথা বলা িনেষধ।**

After taking a classroom break, ensure students open their test booklets and continue testing where they left off.

### **বলুন: েতামার পরী�া পু��কা েখাল এবং পরী�া েদয়া অব�াহত রাখ।**

Continue to actively proctor while students are testing.

#### **Instructions for When 45 Minutes of Unit Time Remain**

When 45 minutes of unit time remain (**Note:** Do not read the following text to students with an extended time accommodation.):

### **বলুন: েতামােদরআর <sup>45</sup>িমিনট বািক আেছ।আবােরা মেন কিরেয় িদ��, এই সমেয়র মেধ� ক�ালকু েলটর-ছাড়া ও ক�ালকু েলটর-সহ উভয় েসকশন অবশ�ই স�ূণ �করেত হেব।**

#### **Instructions for When 10 Minutes of Unit Time Remain**

When 10 minutes of unit time remain (**Note:** Do not read the following text to students with an extended time accommodation.):

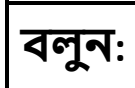

**বলুন: েতামােদরআর <sup>10</sup>িমিনট বািক আেছ।**

#### **Instructions for Ending the Unit**

When the unit time is finished, read the following (optional) "**Say**" box if there are students still actively testing.

### **বলুন: পরী�া েদওয়া ব� কেরা। পরী�ার সময় এখন েশষ হেয়েছ। েতামার পরী�া পু��কা ব� কর। েতামার পরী�া পু��কার উপর েতামার নাম েলখা হেয়েছ িকনা তা েচক কর। আিম েতামােদর পরী�ার সাম�ী সং�হ করব।**

- Collect all test materials.
- Return all test materials to your STC. Report any missing materials and absent students.
- Report any testing irregularities to your STC.

If more than one unit is being administered on the same day, allow students to take a short break (e.g., restroom break or stretch break) or an extended break (e.g., lunch). Once students have returned and are seated, read the appropriate script to move on to the next unit.

### <span id="page-8-0"></span>**Mathematics Component of NJGPA – Unit 2**

#### **Using the Test Administrator Script**

The administration script in this section will be used for Unit 2 for Mathematics component of NJGPA. The script must be used with the *Spring 2024 Test Administration Manual.* On the first read through, TAs are required to adhere to the scripts provided in this manual for administering the Mathematics component of NJGPA. Read word-for-word the bold instructions in each "**Say**" box to students. Do not modify or paraphrase the wording in the "**Say**" boxes. Some of the "**Say**" boxes are outlined with a dashed line and should **only** be read aloud if they are applicable to the students testing. Some directions may differ slightly by unit and are noted within the administration script. Text that is outside the "**Say**" boxes includes directions for the TAs to follow and should not be read to the students.

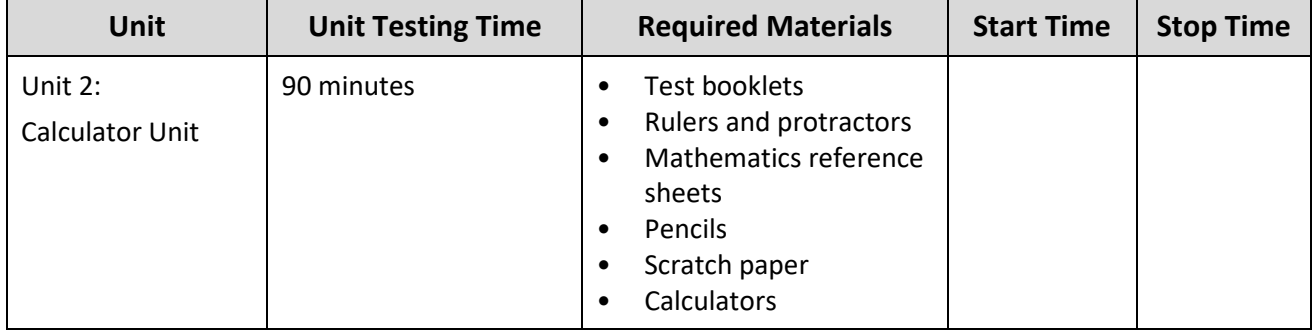

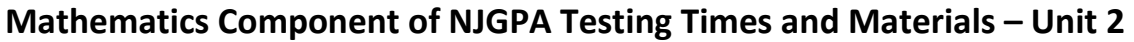

It is critical to ensure that students have the appropriate accessibility features and accommodations prior to testing. To verify student accessibility features and accommodations, reach out to your STC. Refer to **Section 6.1** and **Section 6.2** of the *Spring 2024 Test Administrator Manual* for further instructions on how to check accessibility features and accommodations.

### **Test Administrator Script**

#### **Instructions for Preparing to Test**

### **বলুন: আজ, ত� িম Graduation Proficiency Assessment (�াতক দ�তা মূল�ায়ন) গিণত উপাদান পরী�া�ট িদেব। েতামার েডে� অননুেমািদত েকান ইেল�িনক িডভাইস রাখেত পারেব না। েফানকল করা, েমেসজ পাঠােনা, ছিব েতালা, ও ই�ারেনট �াউজ করা িনেষধ। েসল েফান এবং ব্লুট�থ িডভাইস (েহডেফান বা মাইে�ােফান) সহ যিদ এই মুহূেত�েতামার কােছ েকােনা অননুেমািদত ইেলক�িনক িডভাইস থােক, তাহেল েস�িল ব� কর এবং েতামার হাত উপের েতাল। পরী�া চলার সময় কােরা কােছ অননুেমািদত ইেল�িনক িডভাইস পাওয়া েগেল, তার পরী�ার খাতায় ন�র েদয়া নাও হেত পাের।**

If a student raises their hand, collect the electronic device (or follow the school/district policy) and store it until testing for all students has been completed and all secure materials have been collected. Certain electronic devices may be allowed for accommodations purposes only during testing. Please contact your STC immediately if there are questions regarding electronic devices.

#### **বলুন: আিম পরী�ার সাম�ী এবং গিণেতর সহায়ক পাতা িবতরণ করার সময় চ�প কের বেস থাকেব**

Distribute scratch paper, wooden No. 2 pencils, and approved accessibility and accommodations tools, if needed, for certain students. Then, distribute test booklets, answer documents, rulers, mathematics reference sheets, and calculators. If a student has a calculator accommodation in an approved IEP or 504 plan, make sure the student receives the appropriate device at the appropriate time.

**Note:** Handheld calculators must be handled in accordance with the policies outlined in the *Spring 2024 Test Administrator Manual* and in the *Calculator Policy* which are available on the [New Jersey Assessments](https://nj.mypearsonsupport.com/)  [Resource Center](https://nj.mypearsonsupport.com/) under **Educator Resources > Test Administration Resources**.

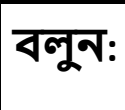

### **বলুন: েতামার পরী�া পু��কার উপেরর অংেশ েতামার নােমর �থমাংশ <sup>ও</sup> েশষাংশ েলখা হেয়েছ িকনা তা িন��ত করেত েচক কের েদখ।**

If necessary, assist students with making sure they are using the test booklet that belongs to them.

**Instructions for Administering Unit 2** 

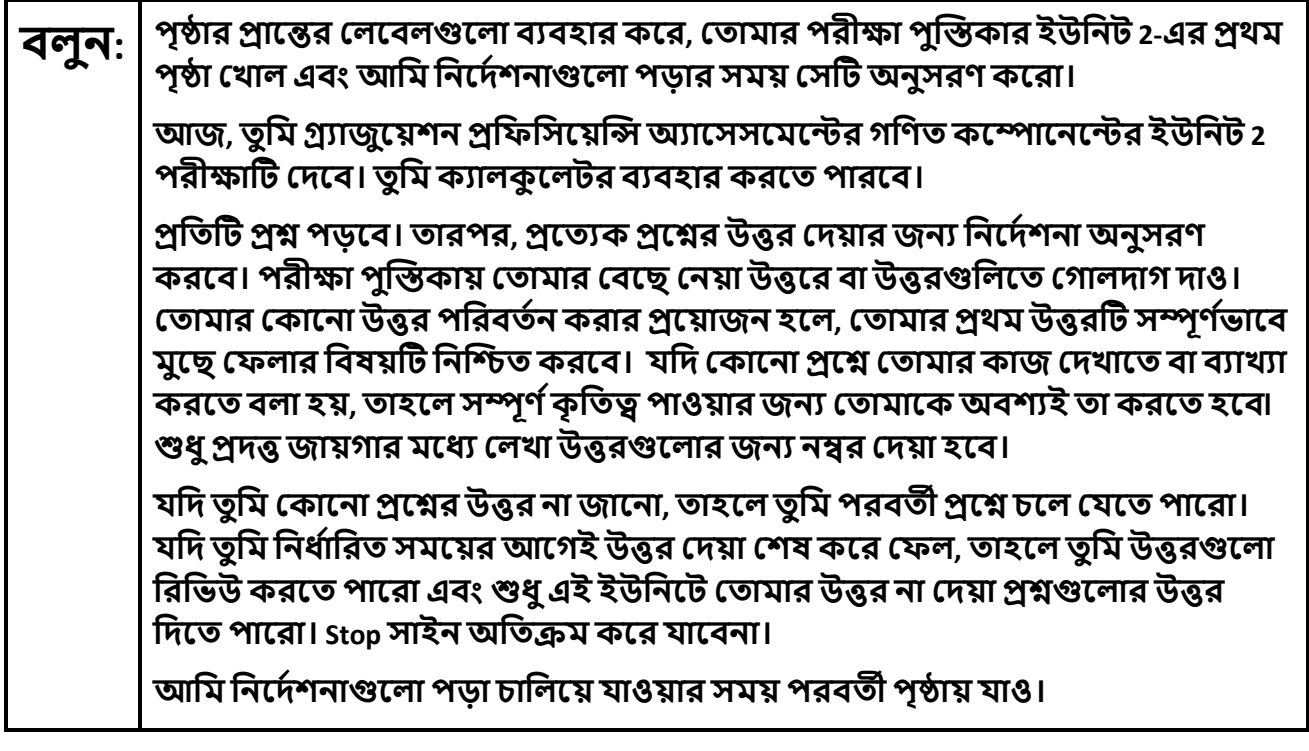

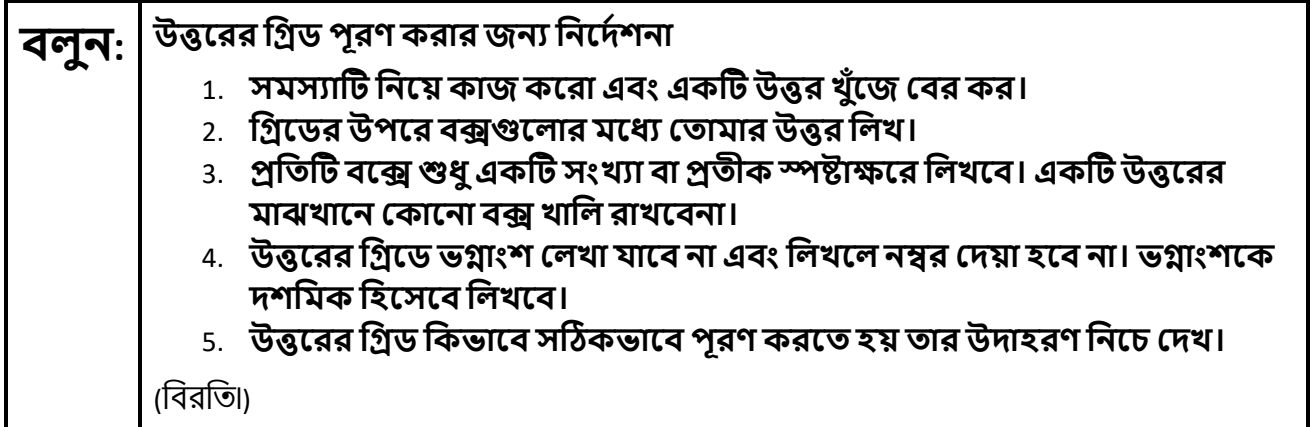

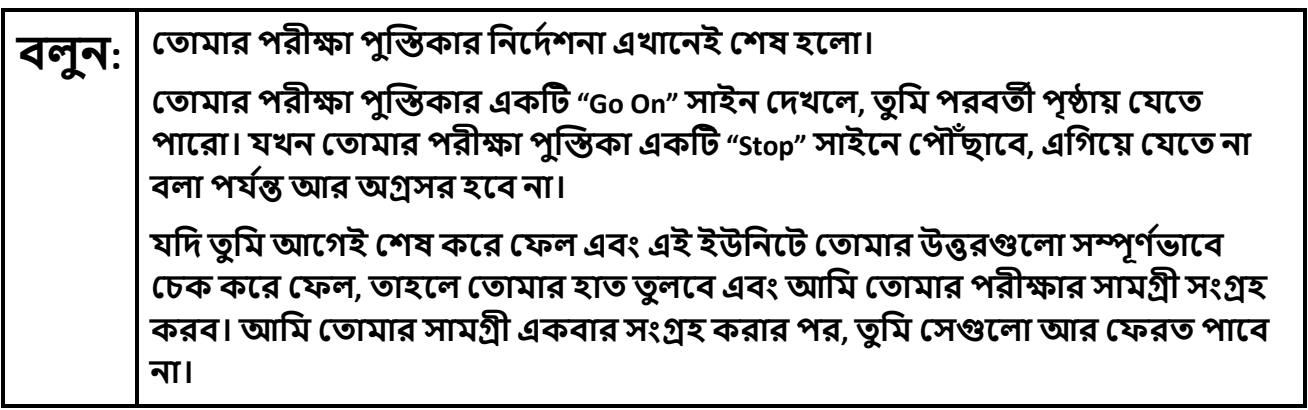

Read from Option A, B, or C based on local policy (contact your STC with any questions).

### **বলুন:** অপশন A:

**আিম েতামার সাম�ী সং�হ করার পর, এই ইউিনট েশষ না হওয়া পয �� চ�প কের বেস থাকেব।**

অপশন B:

**েতামার সাম�ী সং�হ করার পর, আিম েতামােক েছেড় িদব।**

অপশন C

**আিম েতামার সাম�ী সং�হ করার পর, এই ইউিনট েশষ না হওয়া পয �� ত� িম এক�ট বই বা অন� েকােনা অনুেমািদত সাম�ী পড়েত পারেব।**

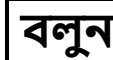

**বলুন: েতামােদর কােরা েকােনা ��আেছ?**

Answer any questions.

#### **Instructions for Starting the Test**

**Regular time:**

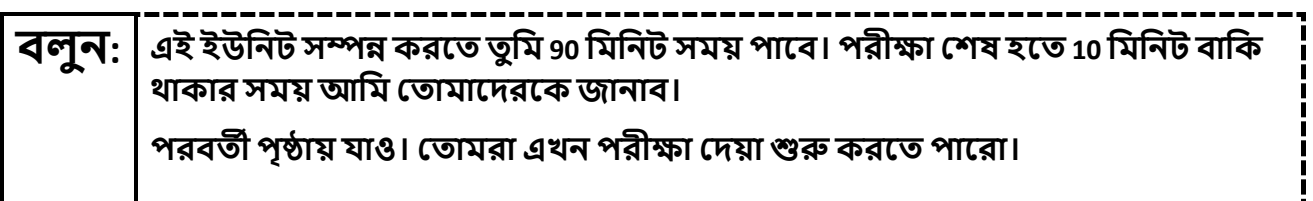

#### **For extended time students only:**

If students are testing with extended time accommodations, it may be necessary to adjust the amount of time students will have to complete this unit. Refer to the students' accommodations.

### **বলন**: I <sup>অপশন A:</sup> **এই ইউিনট স�� করেত ত� িম \_\_\_\_\_ ঘ�া সময় পােব। পরী�া েশষ হেত \_\_\_\_\_ িমিনট বািক থাকার সময়আিম েতামােদরেক জানাব। েতামরা এখন পরী�া েদয়া �� করেত পােরা।** অপশন B: **এই ইউিনট েশষ করার জন� েতামার েয পিরমাণ সময় লােগ ত� িম িনেত পােরা, �ুল ছ��ট**  $\overline{a}$ না হওয়া পর্যন্ত। মিনিট বাকি থাকলে আমি তোমাকে জানাব। তোমরা এখন **পরী�া েদয়া �� করেত পােরা।**

Write the starting time and stopping time in the timing box (**Figure 2.0** of the *Spring 2024 Test Administrator Manual,* Timing Box Example). Actively proctor while students are testing:

- Redirect students as necessary (**Section 2.9.1**).
- Collect test materials as students complete testing (**Section 2.10**).
- If students have questions about an item, tell them, "Do the best you can." (**Section 2.8**)
- If students indicate that a test item seems irregular, refer to **Section 7.3.1.**

#### **Instructions for Taking a Break during Testing**

The following are permitted during test administration at the discretion of the TA:

- One stretch break of up to three minutes is allowed for the entire classroom during testing for each unit. The stopping time should be adjusted by no more than three minutes if there is a stretch break.
- Individual restroom breaks are allowed during testing (do not adjust stop time except for students who have frequent breaks in accordance with **Appendix A**, Administrative Considerations for All Students, in the *NJSLA and NJGPA Accessibility Features and Accommodations (AF&A) Manual*  which is available at th[e New Jersey Assessments Resource Center,](https://nj.mypearsonsupport.com/) located under **Educator Resources > Test Administration Resources**).

TAs must adhere to the following security measures:

- Students must be supervised at all times during breaks.
- Test booklets must be closed or covered.
- Students are **not permitted to talk to each other** during testing or during breaks.
- Students are **not permitted** to use unauthorized electronic devices, play games, or engage in activities that may compromise the validity of the test.

If taking a three-minute stand-and-stretch break during the unit:

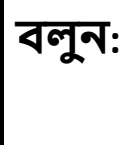

**বলুন: অনু�হ কের পরী�া েদওয়া ব� কেরা। খসড়া কাগজ পরী�া পু��কার েভতের রাখ, এবং েতামার পরী�া পু��কা ব� কর।আমরা ে�িচং (শরীর নড়াচড়া করােনা) করার জন� চ�পচাপ িতন িমিনেটর এক�ট িবরিত িনেবা। েকােনা কথা বলা িনেষধ।**

After taking a classroom break, ensure students open their test booklets and continue testing where they left off.

### **বলুন: েতামার পরী�া পু��কা েখাল এবং পরী�া েদয়া অব�াহত রাখ।**

Continue to actively proctor while students are testing.

#### **Instructions for When 10 Minutes of Unit Time Remain**

When 10 minutes of unit time remain (**Note:** Do not read the following text to students with an extended time accommodation.):

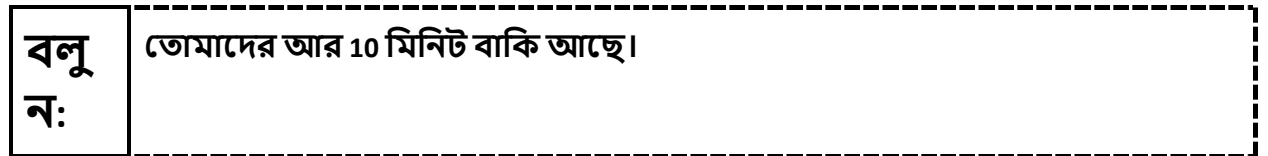

#### **Instructions for Ending the Unit**

When the unit time is finished, read the following (optional) "**Say**" box if there are students still actively testing.

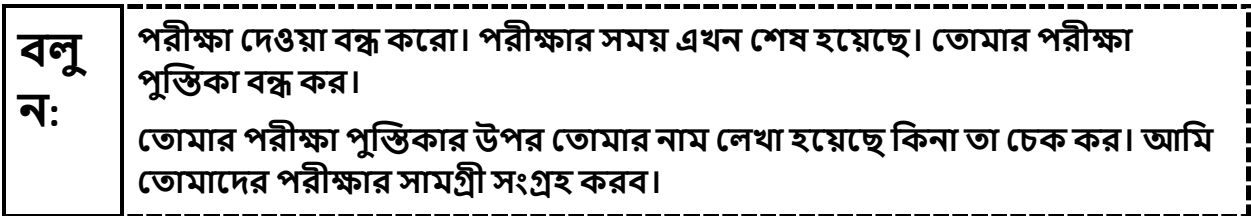

- Collect all test materials.
- Return all test materials to your STC. Report any missing materials and absent students.
- Report any testing irregularities to your STC.

If more than one unit is being administered on the same day, allow students to take a short break (e.g., restroom break or stretch break) or an extended break (e.g., lunch). Once students have returned and are seated, read the appropriate script to move on to the next unit.